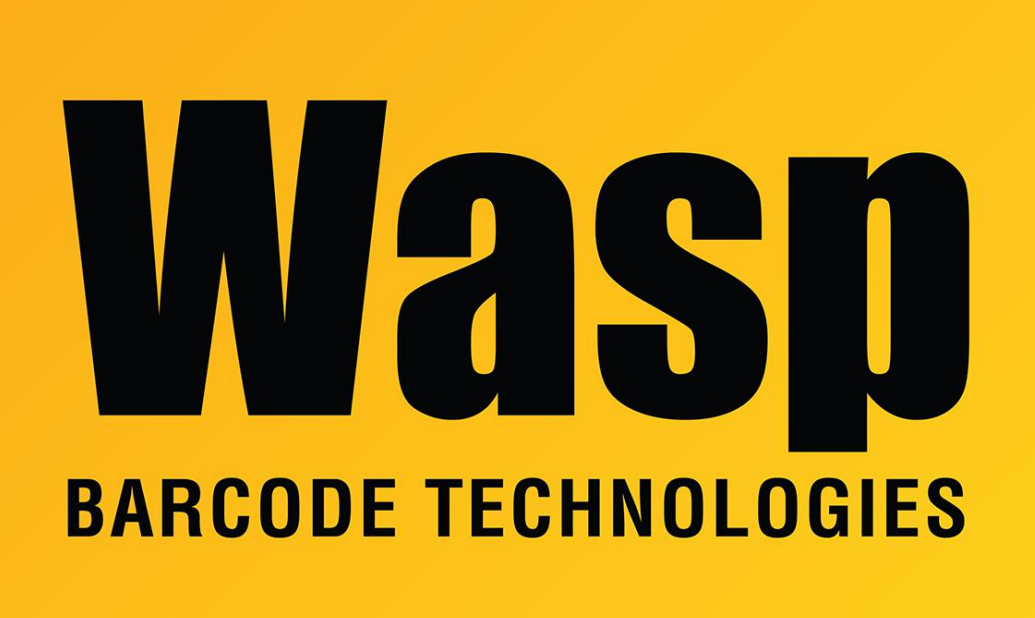

[Portal](https://support.waspbarcode.com/) > [Knowledgebase](https://support.waspbarcode.com/kb) > [Discontinued Products](https://support.waspbarcode.com/kb/discontinued-products) > [InventoryControl](https://support.waspbarcode.com/kb/inventorycontrol) > [Version 7](https://support.waspbarcode.com/kb/version-7-2) > [InventoryControl v7: email fields for Pick Order and Purchase Order](https://support.waspbarcode.com/kb/articles/inventorycontrol-v7-email-fields-for-pick-order-and-purchase-order)

## InventoryControl v7: email fields for Pick Order and Purchase Order

Scott Leonard - 2018-10-30 - in [Version 7](https://support.waspbarcode.com/kb/version-7-2)

When emailing a Pick Order or Purchase Order from inventoryControl v7, the email is sent by the PC that the user is logged into. (This is different from email Alerts, which are sent by the PC running the Wasp Inventory Windows Service.)

Here are how the email fields are populated:

Pick Order: From email address: Specified in the user entry for the logged-in InventoryControl user. To email address: Specified in the Customer entry (and can be changed in the dialog box).

## Purchase Order:

From email address: Specified in the user entry for the logged-in InventoryControl user. To email address: Specified in the Supplier entry (and can be changed in the dialog box).

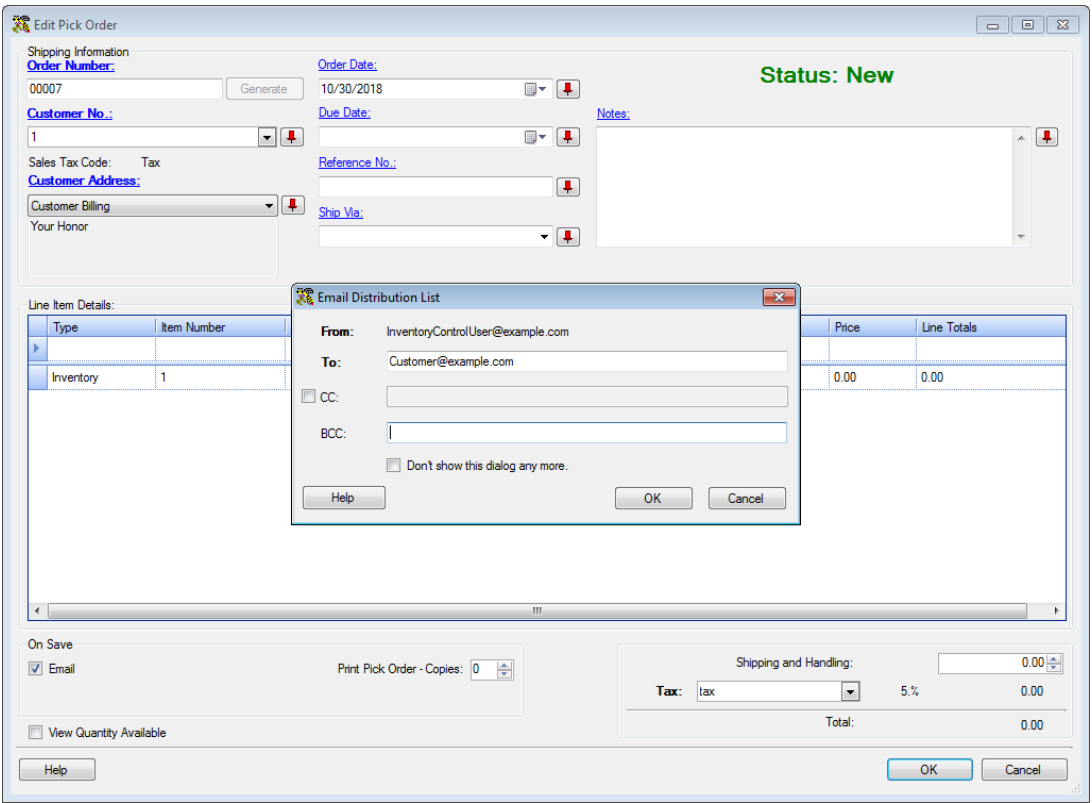

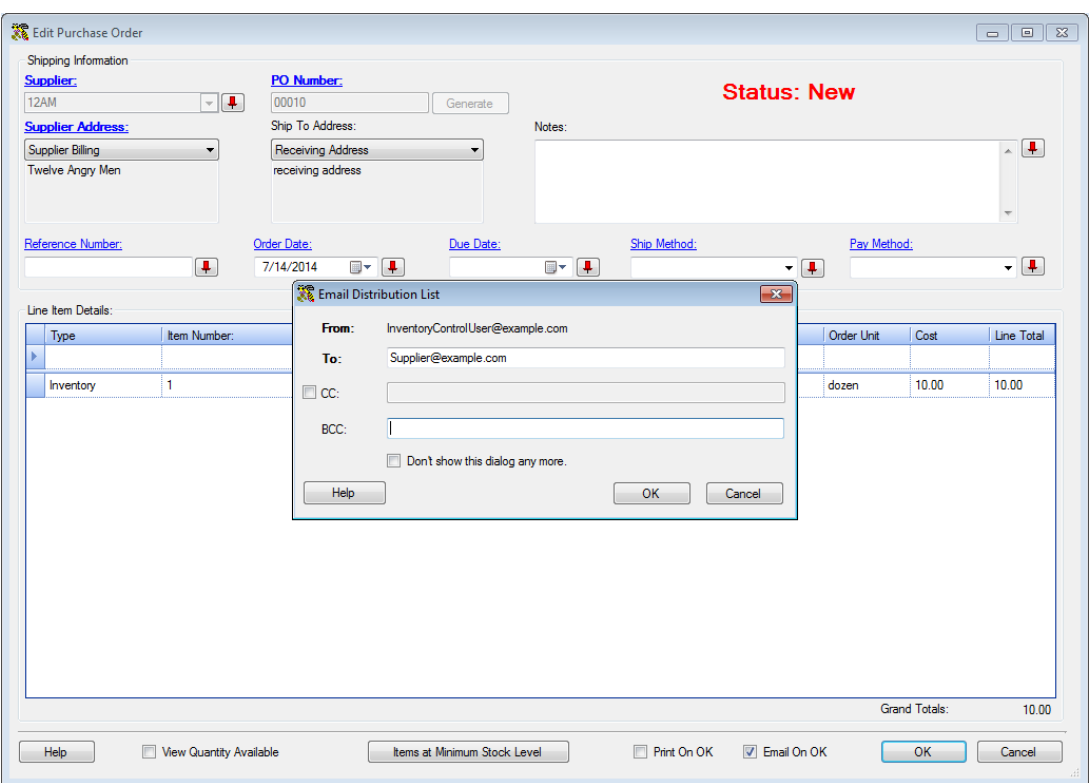